**SG Digital** Starter Kit on Fave

## **DID YOU KNOW?**

Enjoy cashless payments at over 14,000 FavePay partners across Singapore and earn up to 20% cashback every time!

## **STEP 1 Install the Fave App on your mobile phone**

fave

Go to the **Apple App Store** A or **Google Play Store to download the Fave App and** launch the application. **2.** For Android users, tap on '**Install**' to download

- **1.** For iOS users, tap on '**Get**' to download the app.
- the app.

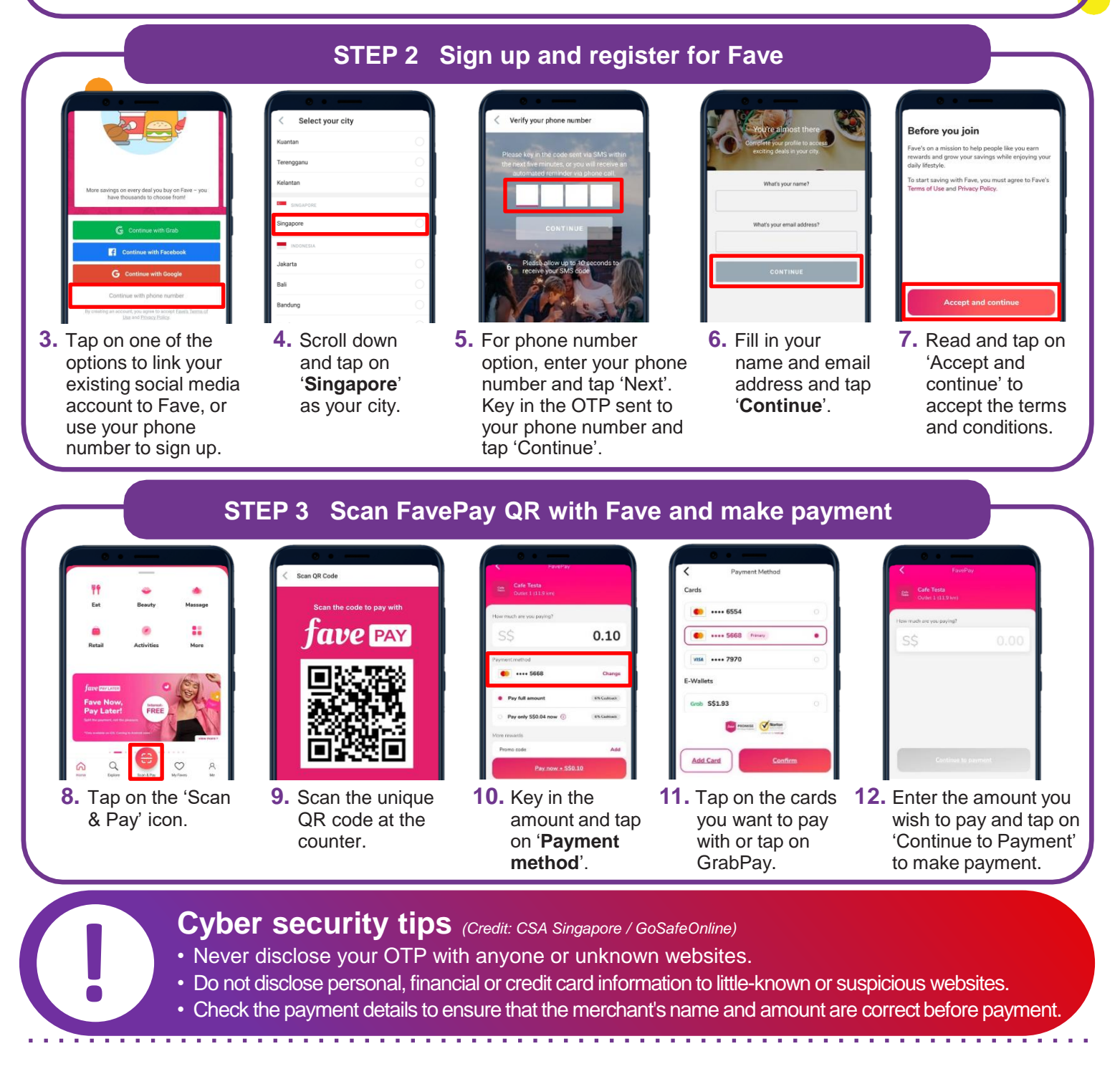

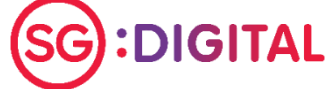

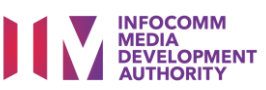